B**itte lesen Sie vor Ihrer Entscheidung zur Nutzung des WLAN-Zugangs sowohl die "Hinweise zur Nutzung des WLAN-Zugangs als auch die "Nutzungsbedingungen für den WLAN-Zugang (siehe unten).**

# **Hinweise zur Nutzung des WLAN-Zugangs "Schweigert-1912":**

Die Eigentümer des WLAN-Routers stellen den Gästen der Fewo "Kormoran" unter den nachfolgenden Bedingungen einen separaten WLAN-Zugang (für normales Surfen im Internet, Emails empfangen und senden) kostenlos zu Verfügung. Zu beachten ist, dass das Angebot, den "WLAN-Zugang" zu nutzen, nicht zu dem zwischen den Gästen und den Vermietern der Ferienwohnung abgestimmten und mit der Buchungsbestätigung zugesagten Leistungsumfang gehört, der gemäß der "AGB der Fewo Kormoran" zu erbringen ist.

Die Nutzung des "WLAN-Zugangs" ist ausschließlich den Gästen der Fewo "Kormoran" gestattet, welche die Nutzungsbedingungen akzeptiert und die Zugangsdaten erhalten haben. Die Zugangsdaten dürfen weder an Dritte weitergegeben noch in der Fewo liegen gelassen werden.

Des Weiteren ist die kostenfreie Nutzung des "WLAN-Zugangs" ausschließlich auf eine kostenfreie Inanspruchnahme von Inhalten und Leistungen im und aus dem Internet gerichtet. Insbesondere ist darauf zu achten, dass keine kostenpflichtigen Seiten aufgesucht und keine kostenpflichtigen Dienste in Anspruch genommen werden. Sollten den Eigentümern entsprechende Kosten in Rechnung gestellt werden, werden diese nebst evtl. anfallender Nebenkosten an den/die Verursacher zur Begleichung weitergeleitet.

- 1. Um den **WLAN-Zugang "Schweigert-1912"** nutzen zu können, müssen die Nutzer aus rechtlichen Gründen zuvor die "Nutzungsbedingungen für den WLAN-Zugang 'Schweigert-1912' vom 01.02.2019" akzeptieren und diesen zustimmen.
	- Die Nutzungsbedingungen für den WLAN-Zugang sind auf den nächsten Seiten abgedruckt.
	- Des Weiteren sind sie auf der Homepage [http://www.zinnowitz-kormoran.de/43901.html](http://www.zinnowitz-kormoran.de/99601.html) als PDF abrufbar.
	- Ein weiteres Exemplar befindet sich (in gedruckter Form) in der Fewo "Kormoran" in der "Info-Mappe".
- 2. Für die Übermittlung der Entscheidung zur Nutzungsabsicht des "WLAN-Zugangs" stehen zwei Möglichkeiten zur Verfügung:
	- Auf der Seite<http://www.zinnowitz-kormoran.de/43901.html> befindet sich ein kleines Formular (Pflichtfelder: **"Email-Adresse", "Name", "Vorname", "Buchungsnummer", "Entscheidungsfeld" und "Anzahl der Nutzer").**

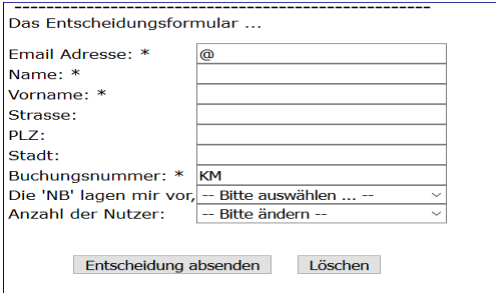

**Im Entscheidungsfeld (1) können Sie auswählen:**

- **(2) "Die 'NB' lagen mir vor - und ich akzeptiere die 'NB' (Nutzungsbedingungen für den WLAN-Zugang) und stimme ihnen zu."**
- **(3) "Die 'NB' lagen mir vor – jedoch möchte ich den WLAN-Zugang nicht nutzen."**

Mit einem Klick auf die Schaltfläche "**Entscheidung abschicken**" wird per Mail mitgeteilt, ob Sie den WLAN-Zugang "Schweigert-1912" nutzen möchten bzw. den Internetzugang nicht benötigen. Zur Bestätigung der Übertragung erscheint auf der Homepage der Hinweis:

 **"Das Entscheidungsformular … wurde per EMAIL zur Bearbeitung übermittelt. – Danke –"**

- Oder, Sie senden uns einfach eine kurze Email mit Ihrer Zustimmung, die folgende Angaben enthalten muss:

*Ja, ich/wir akzeptiere/n die Nutzungsbedingungen für den WLAN-Zugang "Schweigert-1912" vom 01.02.2019" und stimme/n diesen zu. Sowie Email-Adresse, Name, Vorname, Buchungsnummer und Anzahl der Nutzer.*

3. Nach Eingang der Zustimmung werden Ihnen die Zugangsdaten zur Nutzung des WLAN-Zuganges "Schweigert-1912" per Email übermittelt.

# **1. Gegenstand und Geltungsbereich der hier vorliegenden Nutzungsbedingungen**

Mit diesen Nutzungsbedingungen werden die Rechte und Pflichten zwischen den "Nutzern" des WLAN-Zugangs "Schweigert-1912" und den "Eigentümern" des WLAN-Routers geregelt.

# **2. Der Leistungsumfang**

- a. Die Eigentümer des WLAN-Routers stellen den Gästen der Fewo "Kormoran" grundsätzlich einen "WLAN-Zugang" zum Internet (weiter als WLAN-Zugang bzw. WLAN-Zugang "Schweigert-1912" bezeichnet) zur kostenlosen Nutzung zur Verfügung.
- b. Die Eigentümer sind bezüglich der Funktionsfähigkeit des WLAN-Zugangs von einer Vielzahl an Anbietern (Internet-, Leistungs- und Leitungsanbietern) sowie Umständen (z. B. intensive Datenleitungsnutzung, Unwetter und ggf. auftretende Internetkriminalität, etc.) abhängig. Aus diesem Grunde richtet sich die Bereitstellung des WLAN-Zugangs "Schweigert-1912" nach den jeweiligen tatsächlichen technischen und betrieblichen Möglichkeiten und Voraussetzungen. Ggf. auftretende Beeinträchtigungen können nicht immer umgehend beseitigt werden.
- c. Aus diesen Gründen können die Eigentümer nicht gewährleisten, dass der WLAN-Zugang immer störungs- und unterbrechungsfrei genutzt werden kann. Auch können keine Übertragungsgeschwindigkeiten zugesichert werden. In diesem Zusammenhang wird darauf verwiesen, dass die Nutzer keinen Anspruch auf einen funktionsfähigen WLAN-Zugang haben oder darauf, dass eine bestimmte örtliche Abdeckung des WLAN-Zugangs besteht. Unabhängig hiervon werden die Eigentümer versuchen, alles ihnen Mögliche zu unternehmen, dass der WLAN-Zugang reibungslos funktioniert.
- d. Die Eigentümer behalten sich das Recht vor, den Zugang zum WLAN-Router im Falle notwendiger technischer Reparatur- und/oder Wartungsarbeiten zu ändern, zu beschränken oder einzustellen. Um unnötige Störungen zu vermeiden, werden Reparatur- und/oder Wartungsarbeiten, die nicht umgehend durchgeführt werden müssen, außerhalb der Vermietungszeiträume der Fewo "Kormoran" durchgeführt.
- e. Unter Berücksichtigung der voran genannten Umstände wird den Gästen der Fewo "Kormoran" mittels WLAN-Zugang in der Regel das Surfen im Internet und das Senden und Empfangen von E-Mails ermöglicht. Es besteht jedoch kein Anspruch darauf, dass bestimmte Dienste und Leistungen über den WLAN-Zugang genutzt werden können. Es können insbesondere Port-Sperrungen von den Eigentümern des WLAN-Routers vorgenommen werden.

# **3. Zugang zum und Nutzung des WLAN-Zugangs "Schweigert-1912"**

- a. Die Eigentümer des WLAN-Routers bieten den WLAN-Zugang nur den Gästen der Fewo "Kormoran" an, welche zuvor diese Nutzungsbedingungen akzeptiert und dies den Eigentümern mittels Email mitgeteilt haben. Bei dem WLAN-Zugang "Schweigert-1912" handelt es sich nicht um einen öffentlich zugänglichen Telekommunikationsdienst, sondern um einen internen WLAN-Zugang.
- b. Es gilt jeweils die aktuelle Fassung der Nutzungsbedingungen. Diese erhalten die Nutzer vor Ihrer Anreise zur Fewo "Kormoran" von den Eigentümern des WLAN-Routers per Email (ggf. per Post) zugesandt. Des Weiteren sind sie als PDF auf der Homepage [http://www.zinnowitz-kormo](http://www.zinnowitz-kormoran.de/43901.html)[ran.de/43901.html](http://www.zinnowitz-kormoran.de/43901.html) abrufbar. Ein weiteres Exemplar befindet sich (in gedruckter Form) in der Fewo "Kormoran" in der "Info-Mappe".
- c. Liegt die Einverständniserklärung der Gäste bis zur Anreise nicht vor, kann der WLAN-Zugang vorerst nicht genutzt werden. Eine nachträgliche Freischaltung kann ausschließlich von den Eigentümern des WLAN-Routers [Tel.: +49(0)179/2267259] vorgenommen werden. Eine Klärung durch den Vertragspartner vor Ort (H&RS GmbH) ist nicht möglich.
- d. Der WLAN-Router befindet sich in der Fewo "Kormoran" in einem abgeschlossenen System. Hierzu haben ausschließlich die Eigentümer des WLAN-Routers Zugang. Veränderungen bei den Einstellungen sowie den Anschlüssen an bzw. im Router dürfen von den Nutzern nicht vorgenommen werden. Ein ggf. erforderliches Booten des Systems ist den Nutzern mittels Stecker und Steckdose möglich.

# **4. Umgang mit den Zugangsdaten für den WLAN-Zugang "Schweigert-1912"**

- a. Die Nutzer des WLAN-Zugangs verpflichten sich, mit den erhaltenen Anmelde-/Benutzer-Daten (wie z. B. Benutzername, Passwort, E-Mail u.a.m.) sorgsam umzugehen und diese unbefugten Dritten nicht zugänglich zu machen.
- b. Sofern Tatsachen vorliegen, die die Annahme begründen, dass unbefugte Dritte von den Zugangsdaten Kenntnis erlangt haben oder erlangen werden, ist es unbedingt erforderlich, die Eigentümer des WLAN-Routers unverzüglich zu informieren [+49 (0) 179 2267259 oder an [wlan-32@online.de\]](mailto:wlan-32@online.de).
- c. Zu beachten ist, dass nach den gesetzlichen Bestimmungen und der Rechtsprechung die Nutzer für entstandene Forderungen aufkommen müssen, die den betroffenen Zugangsdaten zuzuordnen sind (z.B.: nach der Inanspruchnahme von kostenpflichtigen Angeboten im und aus dem Internet).

## **5. Die Pflichten der Nutzer des WLAN-Zugangs "Schweigert-1912"**

Jeder Nutzer ist verpflichtet, bei der Nutzung des WLAN-Zugangs die geltenden Gesetze einzuhalten.

## **6. Kosten und Preise zur Nutzung des WLAN-Zugangs "Schweigert-1912"**

- a. Wie oben unter Ziffer 2 schon dargestellt, ist die Nutzung des zur Verfügung gestellten WLAN-Zugangs kostenfrei, insofern der Nutzer (hier der in der Buchungsbestätigung der Fewo "Kormoran" aufgeführte Gast) den Nutzungsbedingungen für den WLAN-Zugang "Schweigert-1912" zugestimmt und die Benutzer-Daten für den WLAN-Zugang personenbezogen erhalten hat.
- b. Die erteilte Zustimmung zur Nutzung des WLAN-Zugangs gilt sowohl für den Vertragspartner (siehe Buchungsbestätigung) als auch für die mitreisenden Personen, die in der Fewo "Kormoran" für den Buchungszeitraum ihren Urlaub bzw. ihre Ferienzeit verleben. Der in der Buchungsbestätigung aufgeführte Gast der Fewo "Kormoran" ist als Vertragspartner verpflichtet, die Mitreisenden über die Nutzungsbedingungen und insbesondere über die Rechte und Pflichten zu unterrichten.
- c. Insbesondere ist darauf zu achten, dass keine kostenpflichtigen Seiten aufgesucht und keine kostenpflichtigen Dienste in Anspruch genommen werden. Sollten den Eigentümern entsprechende Kosten in Rechnung gestellt werden, werden diese nebst ggf. anfallenden Nebenkosten an die/den Verursacher zur Begleichung der Kosten weitergeleitet.

#### **7. Handlungen, die bei der Nutzung des WLAN-Zugangs "Schweigert-1912" untersagt sind**

- a. Den Nutzern sind jegliche Handlungen bei der Nutzung des WLAN-Zugangs untersagt, die gegen geltendes Recht verstoßen, Rechte Dritter verletzen oder gegen die Grundsätze des Jugendschutzes verstoßen. Insbesondere sind folgende Handlungen untersagt:
	- Änderungen in jeglicher Art und Weise an der Hard- und Software des WLAN-Routers vorzunehmen (insbesondere der vorgegebenen DNS-Server in den Netzwerkeinstellungen des WLAN-Routers).
	- Das Einstellen, die Verbreitung, das Angebot und die Bewerbung pornografischer, gegen Jugendschutzgesetze, gegen Datenschutzrechte und/oder gegen sonstiges Recht verstoßende und/oder betrügerische Inhalte, Dienste und/oder Produkte.
	- Die Veröffentlichung oder Zugänglichmachung von Inhalten, durch die andere Personen oder Dritte beleidigt oder verleumdet werden.
	- Die Nutzung, das Bereitstellen und das Verbreiten von Inhalten, Diensten und/oder Produkten, die gesetzlich geschützt oder mit Rechten Dritter (u.a. Urheberrechte) belastet sind, ohne hierzu ausdrücklich berechtigt zu sein.
	- Die öffentliche Zugänglichmachung von urheberrechtlich geschützten Werken oder sonstige urheberrechtswidrige Handlungen, insbesondere bei der Nutzung von sog. File-Sharing-Diensten oder "Internet-Tauschbörsen".
	- Die Übertragung überdurchschnittlich großer sowie anhaltender Datenmengen.
	- Das Hosting eines Web-Servers oder anderer Server durch Nutzung des WLAN-Zugangs.
	- Die Versendung von Spam- oder Junk-Mails sowie von Kettenbriefen.
	- Die Verbreitung von Trojanern, Viren und anderen schädlichen Dateien.
- Die Aufforderung anderer Nutzer oder Dritter zur Preisgabe von Kennwörtern oder personenbezogener Daten für kommerzielle oder rechts- bzw. gesetzeswidrige Zwecke.
- b. Des Weiteren ist jede Handlung untersagt, die dazu geeignet ist, den reibungslosen Betrieb des WLAN-Zugangs zu beeinträchtigen, insbesondere die Systeme unverhältnismäßig hoch zu belasten.

## **8. Die Sperrung von Zugängen des WLAN-Zugangs "Schweigert-1912"**

Der WLAN-Zugang kann jederzeit vorübergehend oder dauerhaft gesperrt werden, wenn konkrete Anhaltspunkte vorliegen, dass gegen die Nutzungsbedingungen und/oder geltendes Recht verstoßen wurde oder wenn ein sonstiges berechtigtes Interesse an der Sperrung besteht.

**9. Haftungsfreistellung im Zusammenhang mit der Nutzung des WLAN-Zugangs "Schweigert-1912"** Jeder Nutzer und jede Nutzerin ist für alle vorgenommenen Handlungen, die im Zusammenhang mit der Nutzung des Internets über den WLAN-Zugang vorgenommen wurden, selbst verantwortlich. Diesbezüglich stellen die betroffenen Nutzer die Eigentümer des WLAN-Routers von sämtlichen Forderungen frei, die Dritte wegen eines Verstoßes des Nutzers gegen gesetzliche Vorschriften, gegen Rechte Dritter (insbesondere Persönlichkeits-, Urheber- und Markenrechte) oder wegen vertraglicher Pflichten, Zusicherungen oder Garantien geltend machen, einschließlich der Kosten der notwendigen Rechtsverteidigung (Rechtsanwalts- und Gerichtskosten in gesetzlicher Höhe).

Die Nutzer des WLAN-Zugangs sind verpflichtet, im Falle der Geltendmachung von Ansprüchen im voran genannten Sinne unverzüglich und vollständig bei der Sachverhaltsaufklärung mitzuwirken und den Eigentümern die hierzu erforderlichen Angaben in geeigneter Weise zugänglich zu machen.

## **10. Datenschutz im Zusammenhang mit der Nutzung des WLAN-Zugangs "Schweigert-1912"**

- a. Personenbezogene Daten werden von den Eigentümern des WLAN-Routers lediglich in dem Umfang erhoben, wie dies für die Nutzung des WLAN-Zugangs erforderlich ist (Email-Adresse, Name, Vorname, Buchungsnummer, Entscheidung und Anzahl der Nutzer). Bei einer Inanspruchnahme des WLAN-Zugangs werden die Daten nach 90 Tagen und bei keiner Nutzung umgehend (jeweils nach der Abreise) gelöscht.
- b. Unabhängig hiervon kann der Nutzer des WLAN-Zugangs seine Einwilligungserklärungen jederzeit mit Wirkung für die Zukunft schriftlich widerrufen. Dies gilt auch für diese Nutzungsbedingungen.
- c. Damit der WLAN-Zugang "Schweigert-1912" genutzt werden kann, ist z. B. die Verwendung von personenbezogenen Daten des jeweils genutzten Endgerätes (z. B. Handy) erforderlich. In diesem Zusammenhang werden ggf. auch die MAC-Adressen von Endgeräten temporär gespeichert. Des Weiteren werden im Zusammenhang mit der Nutzung des WLAN-Zugangs ggf. Protokolldaten ("Logfiles") über Art und Umfang der Nutzung der Dienstleistungen für max. 90 Tage gespeichert. Diese Daten können nicht unmittelbar den Nutzerpersonen zugeordnet werden.

# **11.Schlussbestimmung für die Nutzungsbedingungen des WLAN-Zugangs "Schweigert-1912"**

Sollten einzelne Bestimmungen dieser Nutzungsbedingungen unwirksam sein oder werden, so berührt dies die Wirksamkeit der übrigen Bestimmungen nicht.

#### **Impressum:**

Kontaktdaten der Eigentümer des WLAN-Routers (Waldstraße 15 (W3) in 17454 Zinnowitz:

Dagmar Winter & Detlef N. Majewski, Falkenberger Straße 145c in 13088 Berlin

- Mail an: [wlan-32@online.de,](mailto:wlan-32@online.de)
- Telefon: +49(0)30 95994670 (Festnetz),
- Telefon: +49(0)38377 129559 (Festnetz Zinnowitz),
- Handy: +49(0)179 2267259 (mobil) oder per
- Fax: +49(0)32 223709860

----------------------------------------------------------------------------------

#### Steuernummer: 35/341/62472

----------------------------------------------------------------------------------